# Schwingungen eines elastisch gelagerten Motorblockes

So sieht unser Modell aus:

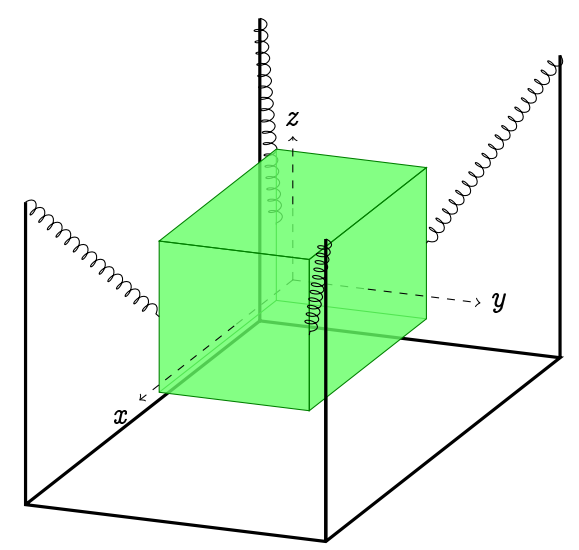

Quader mit Abmessungen 80  $\times$  80  $\times$  100 mm; Masse 2 kg. Vier gleich starke Federn, jeweils 100 $\sqrt{2}$ mm entspannte Länge in der  $xy$ -Ebene, Steifigkeit je 1000 N/m. Aufgrund Quader mit Abmessungen  $80 \times 80 \times 100$  mm; Masse 2 kg. Vi<br>jeweils  $100\sqrt{2}$  mm entspannte Länge in der  $xy$ -Ebene, Steifigkei<br>Schwerkraft ( $g = 9,81$  ms<sup>-2</sup>) Absenkung in Gleichgewichtslage.

ANN

### Ein Freiheitsgrad, Gleichgewichtslage

Die z-Koordinate verläuft vertikal, Nullpunkt auf Höhe der Aufhängepunkte P; Q. Am Dreieck  $PQX$  erkennt man: Bei einer Absenkung  $z$  ist die Länge  $\ell$  der Hypotenuse  $XQ$ gleich  $\ell = \sqrt{z^2 + d^2}$ .

Jede Feder verlängert sich dem entsprechend um  $\Delta \ell = \sqrt{z^2 + d^2} - d$ . Die potentielle Energie der gedehnten Federn ist somit

$$
\frac{1}{2} \frac{1}{2} \frac{1
$$

d

### Aufgaben:

1. Stellen Sie die potentielle Energie als Funktion von z graphisch dar und finden Sie die Gleichgewichtslage als Minimum der potentiellen Energie.

 $V_{\text{Federn}} =$ 

2. Stellen Sie auch den Verlauf der durch das Potential gegebenen Kraft  $F$  dar ( $F =$ Ableitung von V nach z). Die Tangente in der Gleichgewichtslage ist die linearisierte Federkennlinie. Wie lautet die zugehörige Federkonstante? Wie groß ist die zugehörige Schwingungsfrequenz?

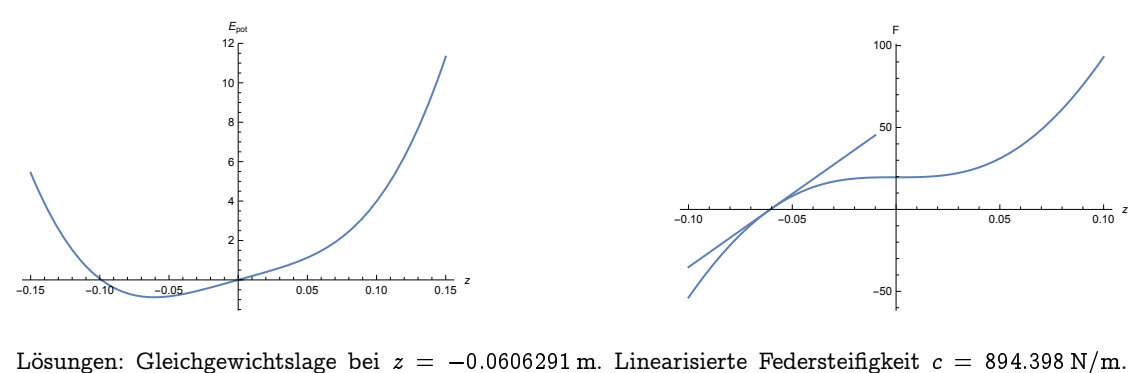

Schwingungsfrequenz  $\nu = 3.36566\,\mathrm{Hz}$ 

Merke: Gleichgewichtslage bestimmt durch

$$
\frac{d\,V(z)}{dz}=0
$$

Steifigkeit bei kleinen Schwingungen um Gleichgewichtslage

$$
c=\left.\frac{d^2\,V(z)}{dz^2}\right|_{z=z_{\rm min}}
$$

## Zwei Freiheitsgrade, kleine Schwingungen

Unabhängige Koordinaten  $z$  und  $\phi$ .

In der Näherung  $\phi \ll 1$  bewirkt  $\phi$  eine Verschiebung des Feder-Angriffspunktes um  $\Delta z = \pm \frac{a}{2}$  $\frac{a}{2}\phi$ 

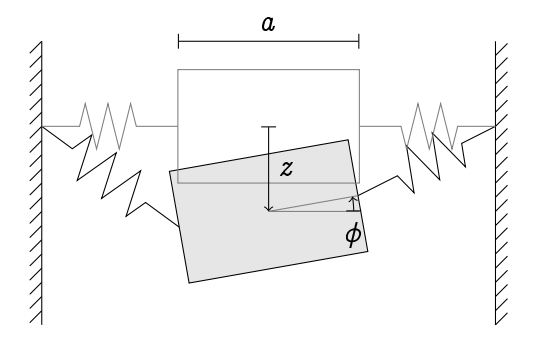

Kinetische Energie setzt sich zusammen aus Translations- und Rotationsanteil:

$$
T=\frac{m}{2}\dot{z}^2+\frac{J}{2}\dot{\phi}^2
$$

mit Massenträgheitsmoment  $J = \frac{m}{12}(a^2 + b^2)$ .

Potentielle Energie (c ist die Gesamt-Steifigkeit der Federn links und rechts, deswegen der Faktor  $\frac{1}{4}$ )

$$
V=mgz+\frac{1}{4}c\left(\sqrt{(z-\frac{a}{2}\phi)^2+d^2}-d\right)^2+\frac{1}{4}c\left(\sqrt{(z+\frac{a}{2}\phi)^2+d^2}-d\right)^2
$$

Bei kleinen Schwingungen um die Ruhelage gilt eine Schwingungsgleichung mit Massenund Steifigkeitsmatrix; die Massenmatrix enthält die zweiten Ableitungen der kinetischen Energie, die Steifigkeitsmatrix zweite Ableitungen der potentiallen Energie, ausgewertet in der Gleichgewichtslage.

$$
\left[\begin{matrix}\frac{\partial^2 T}{\partial \dot{z}^2} & \frac{\partial^2 T}{\partial \dot{z}\partial \dot{\phi}} \\ \frac{\partial^2 T}{\partial \dot{z}\partial \dot{\phi}} & \frac{\partial^2 T}{\partial \dot{\phi}^2}\end{matrix}\right]\cdot\left[\begin{matrix}\ddot{z} \\ \ddot{\phi}\end{matrix}\right]+\left[\begin{matrix}\frac{\partial^2 V}{\partial z^2} & \frac{\partial^2 V}{\partial z\partial \phi} \\ \frac{\partial^2 V}{\partial z\partial \phi} & \frac{\partial^2 V}{\partial \phi^2}\end{matrix}\right]\cdot\left[\begin{matrix}z \\ \phi\end{matrix}\right]=0
$$

Bei unserem Beispiel verschwinden die gemischten Ableitungen in Massen- und Steifigkeitsmatrix; die Gleichungen entkoppeln.

Mit unseren Zahlenwerten ergibt sich für die  $\phi$ -Schwingung  $\nu = 4.55207\,\mathrm{Hz}$ 

### Drei Freiheitsgrade, kleine Schwingungen

Unabhängige Koordinaten  $z, y, \phi$ :

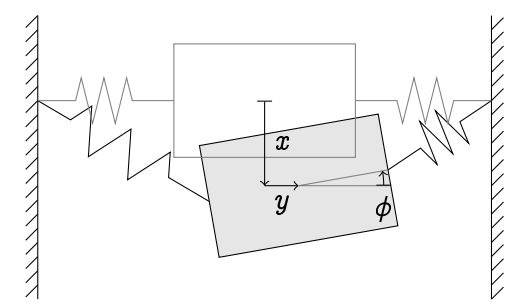

Kinetische Energie:

$$
T=\frac{m}{2}(\dot{y}^2+\dot{z}^2)+\frac{J}{2}\dot{\phi}^2
$$

Potentielle Energie:

$$
V=mgz+\frac{1}{4}c\left(\sqrt{(z-\frac{a}{2}\phi)^2+(d-y)^2}-d\right)^2+\frac{1}{4}c\left(\sqrt{(z+\frac{a}{2}\phi)^2+(d+y)^2}-d\right)^2
$$

Diesmal verschwinden nicht alle gemischten Ableitungen in der Steifigkeitsmatrix. In unserem Fall, mit gerundeten Zahlenwerten, ergibt sich Schwingungsgleichung

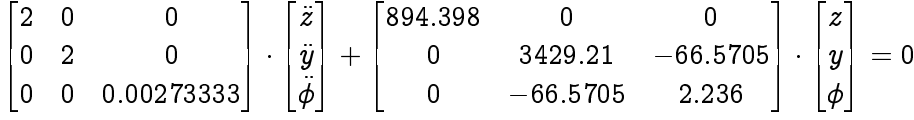

Die z-Koordinate ist immer noch entkoppelt, es sind reine Auf-Ab-Schwingungen möglich. Aber y und  $\phi$  sind gekoppelt: Die Masse kann nicht reine y-Translationsschwingungen ausführen. Sie schaukelt hin und her:  $y$ -Auslenkung bewirkt zugleich  $\phi$ -Auslenkung.

Aus den Eigenwerten ergeben sich Schwingungsfrequenzen  $\nu = 7.5864\,\text{Hz}, 3.36566\,\text{Hz}, 2.56893\,\text{Hz}.$ Die mittlere Frequenz gehört zur z-Schwingung und ist gleich wie vorher, die beiden anderen sind  $y\phi$ -Schwingungsformen.

### Aufgaben:

- 3. Definieren Sie  $M$  und  $C$  mit den obigen Zahlenwerten und lassen Sie MATLAB die Eigenwerte und Schwingungsfrequenzen berechnen.
- 4. Implementieren Sie das Zwei- und/oder Drei-Freiheitsgrade-Modell in SimMechanics. Regen Sie Schwingungen an; versuchen Sie, möglichst gut die reinen Eigenschwingungsformen anzuregen. Vergleichen Sie mit den Werten dieser Unterlagen.